# sandlerseating.com USER GUIDE

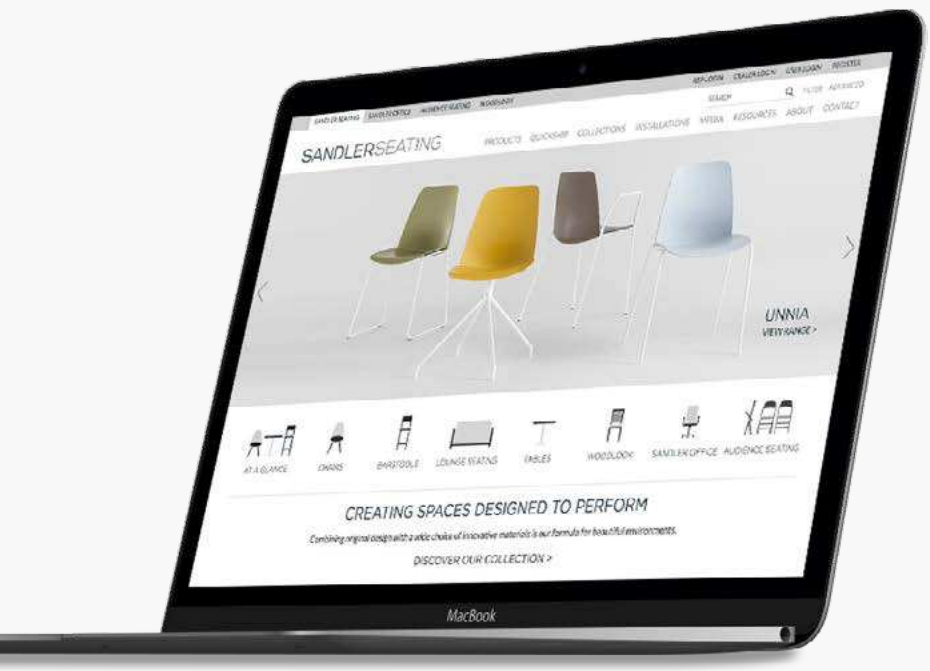

# **CONTENTS**

- 3 HOMEPAGE
- 4 BRAND WEBSITES
- 5 MAIN MENU FIND YOUR WAY AROUND
- 6 SEARCH
- 7 PRODUCTS LISTINGS
- 8 PRODUCTS DETAIL PAGE
- 9 ADD TO QUOTE SELECT FINISHES
- 10 CONFIGURATOR PREVIEW YOUR FINISHES 23 REP AREA SALES STATS
- 11 BASKET SUB-SECTIONS
- 12 BASKET SORT ORDER
- 13 BASKET GET QUOTE
- 14 BASKET QUOTE SUMMARY
- 15 YOUR QUOTE
- 16 TABLE CONFIGURATOR SELECT TOP
- 17 TABLE CONFIGURATOR SELECT BASE
- 18 TABLE CONFIGURATOR SUMMARY
- 19 QUICKSHIP LISTING
- 20 QUICKSHIP PRODUCT DETAIL
- 21 REP AREA DASHBOARD
- 22 REP AREA SAVED QUOTES
- 
- 24 REP AREA CATALOGS
- 25 REP AREA REP DIRECTORY
- 26 REP AREA DOWNLOADS
- 27 REP AREA LATEST FEATURES

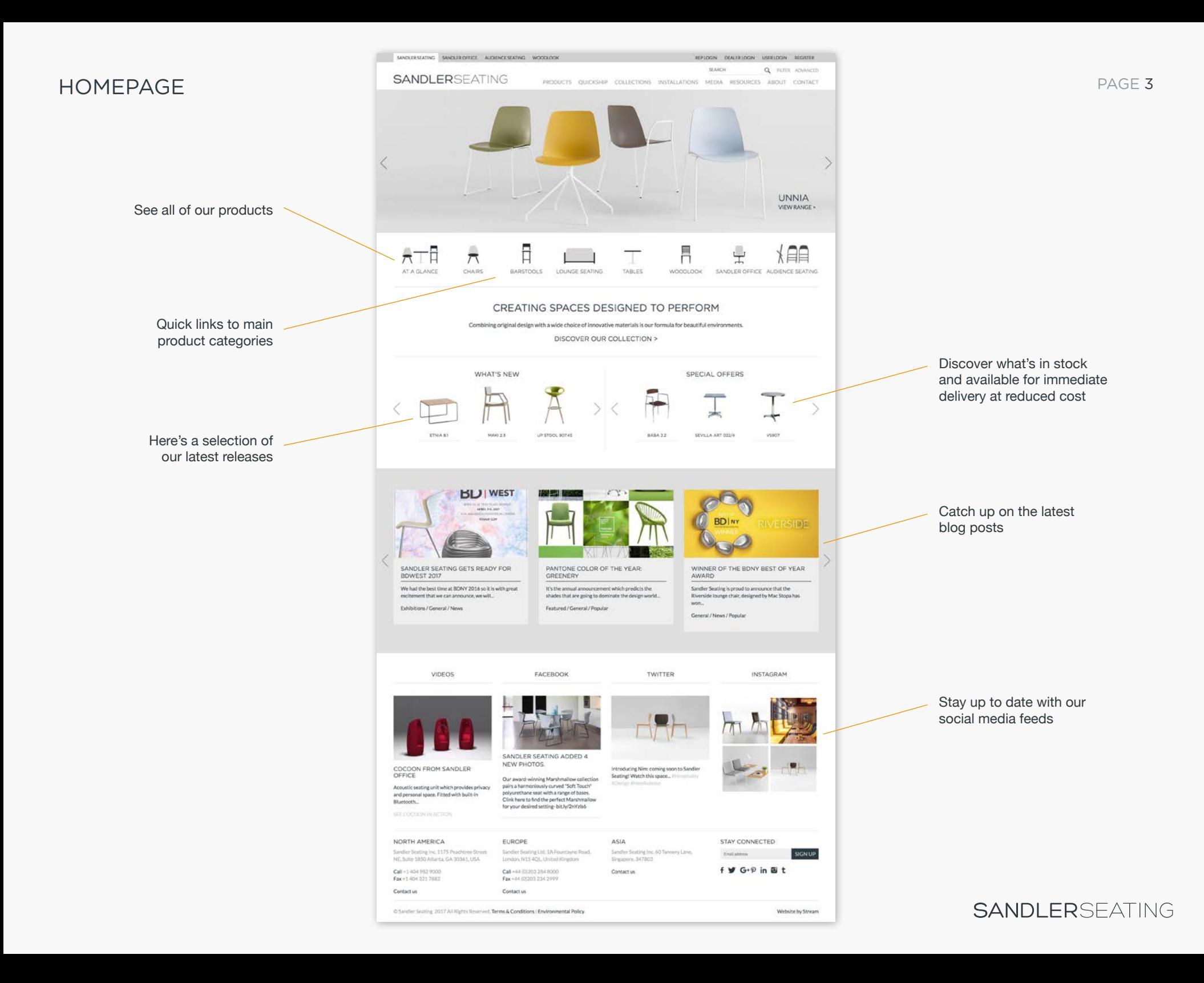

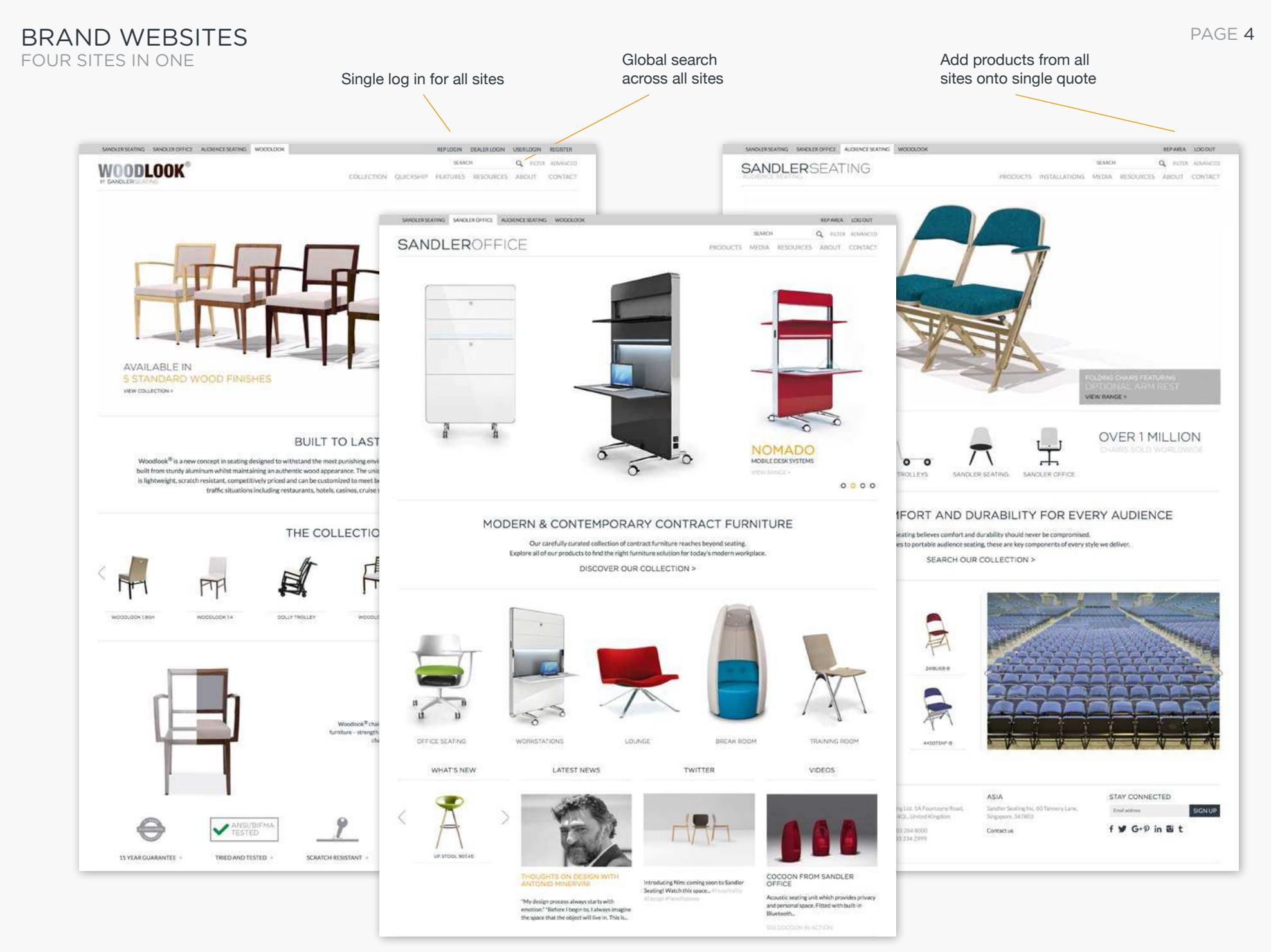

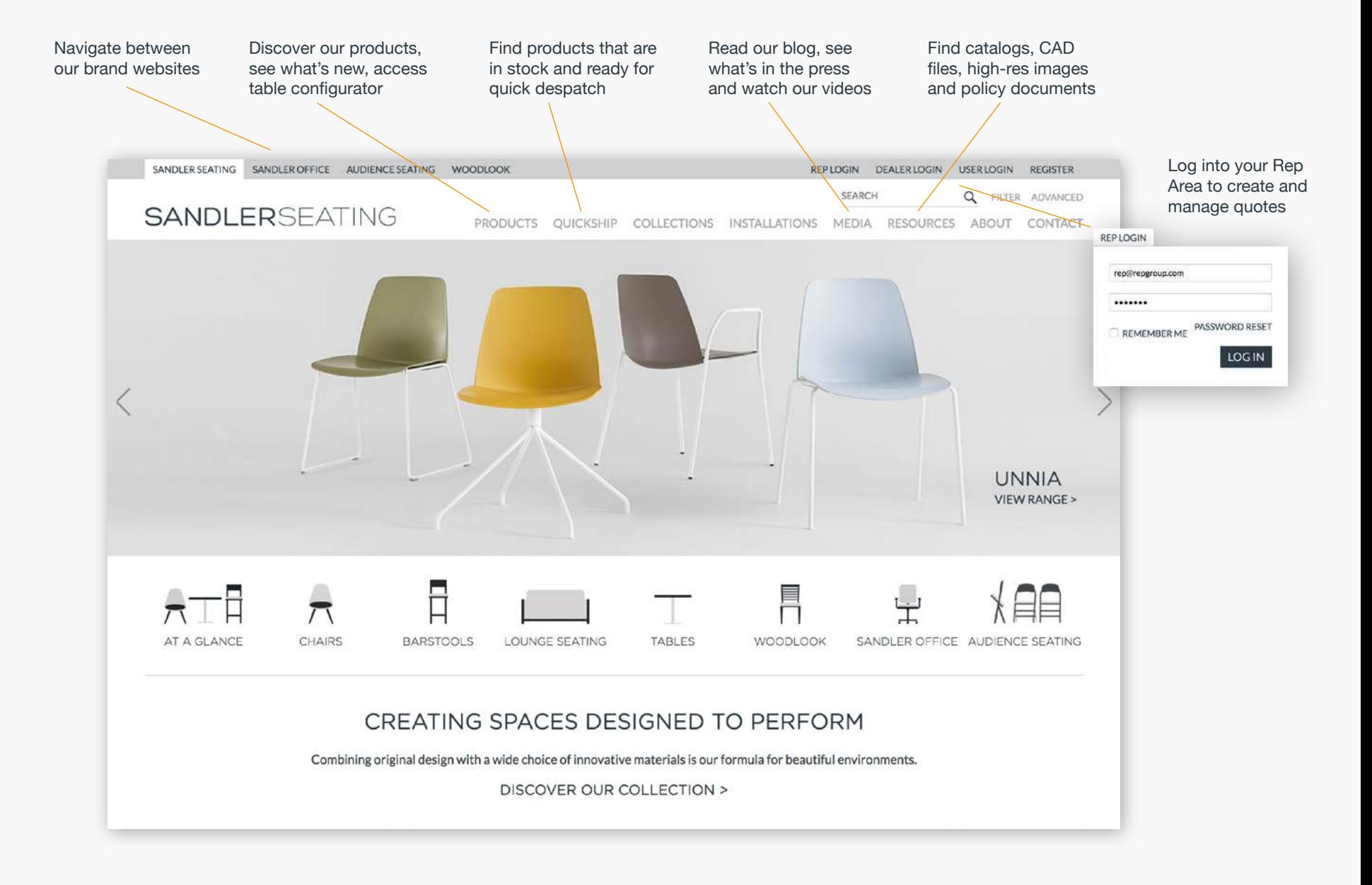

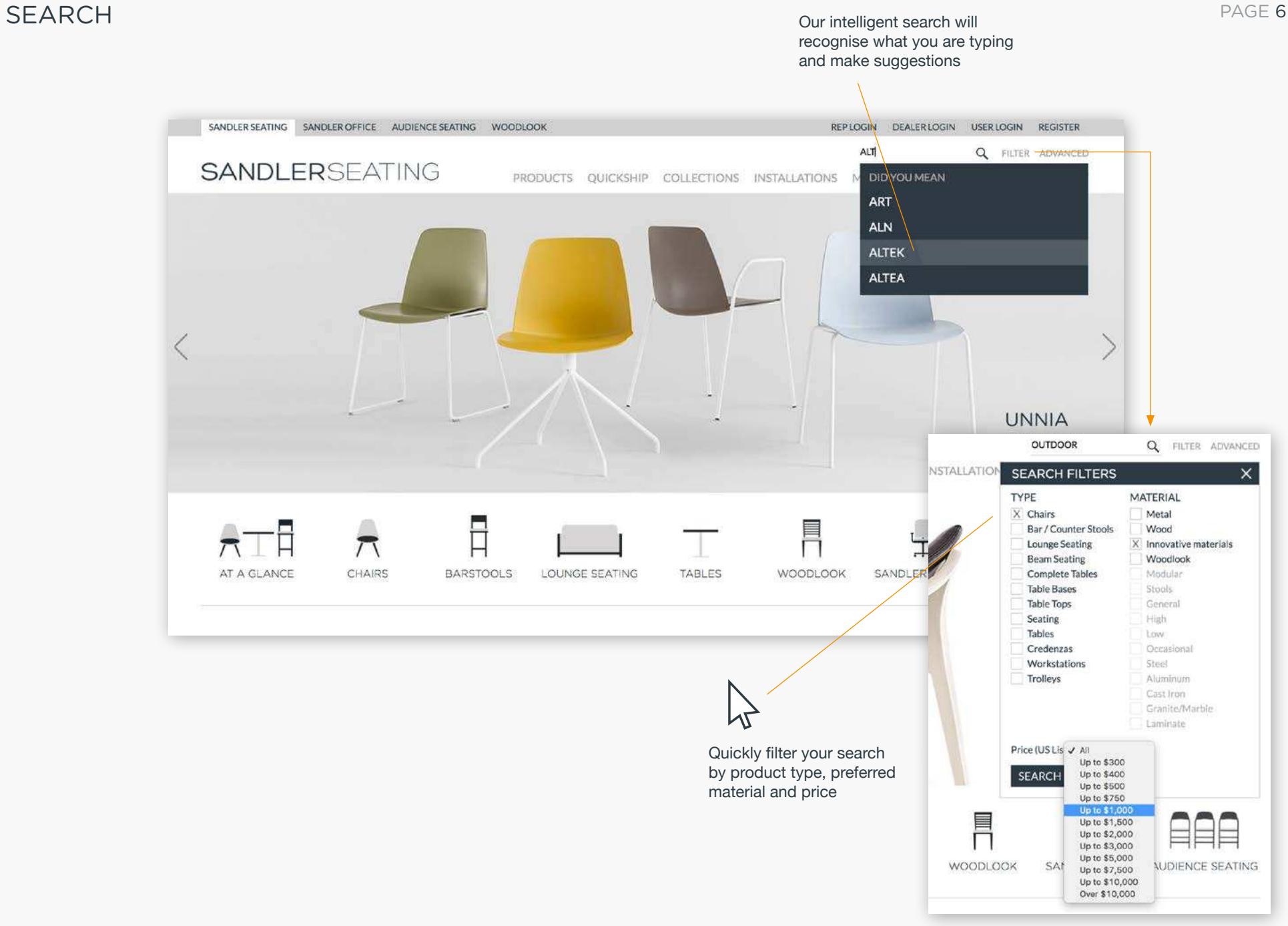

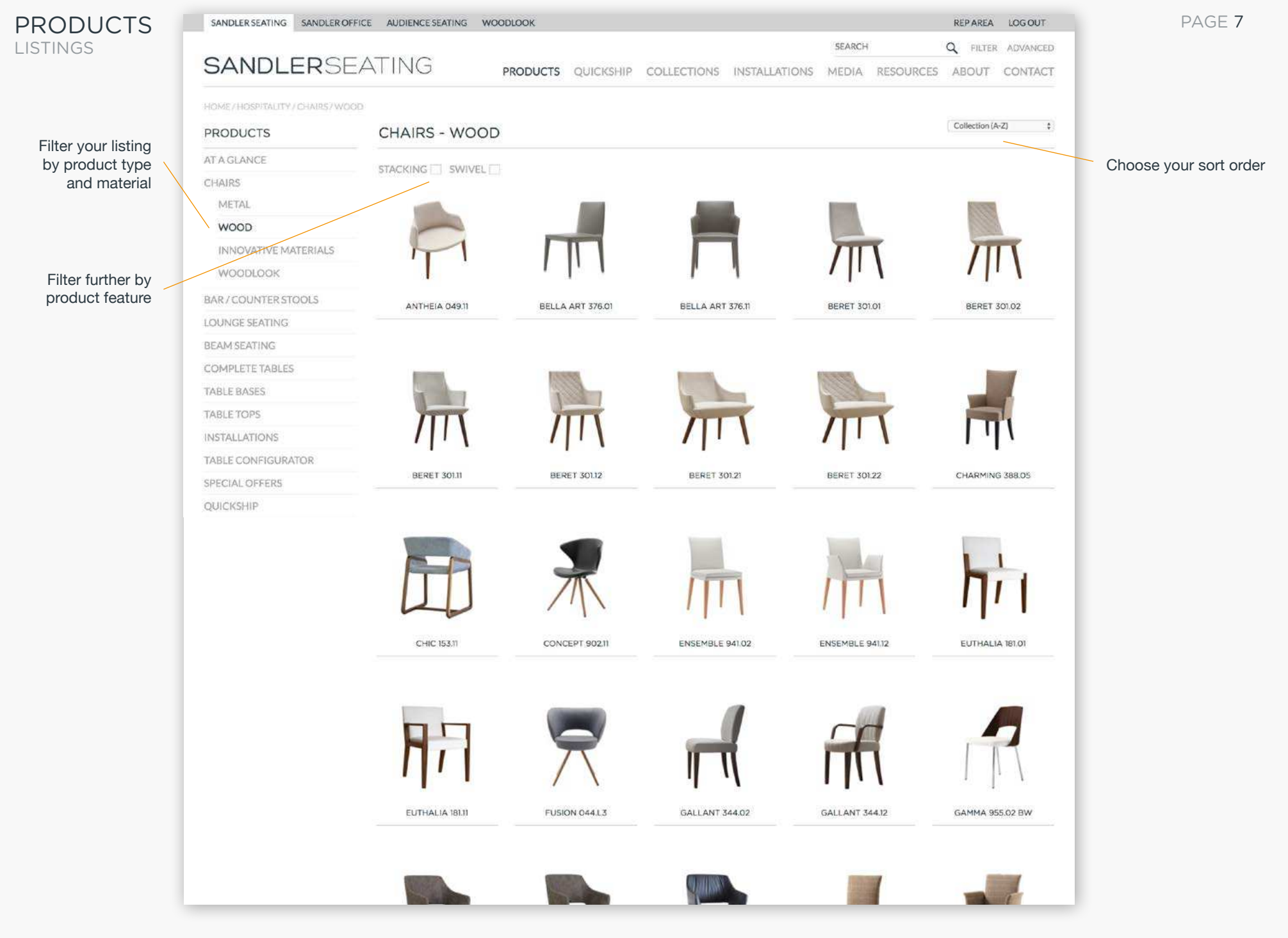

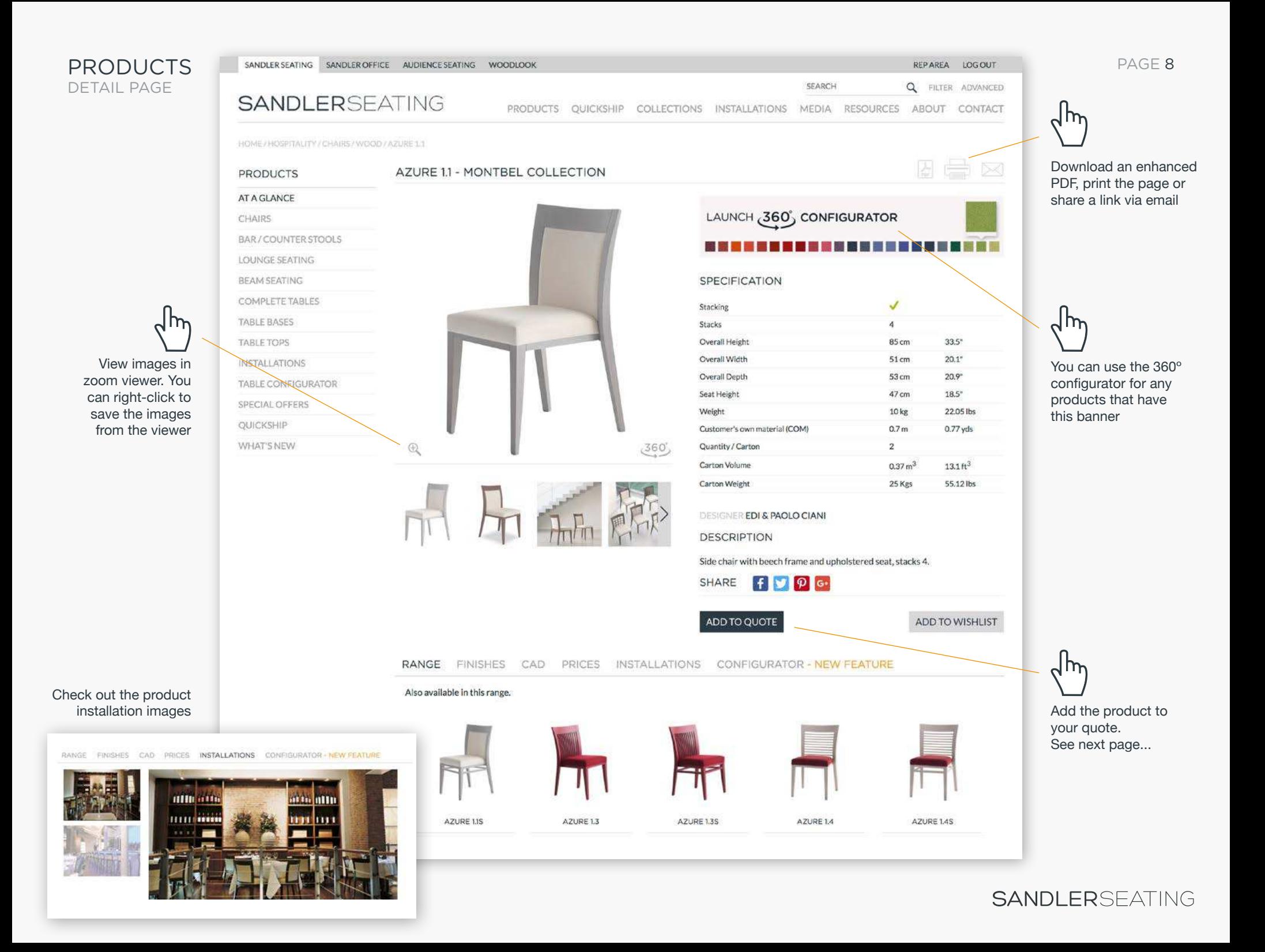

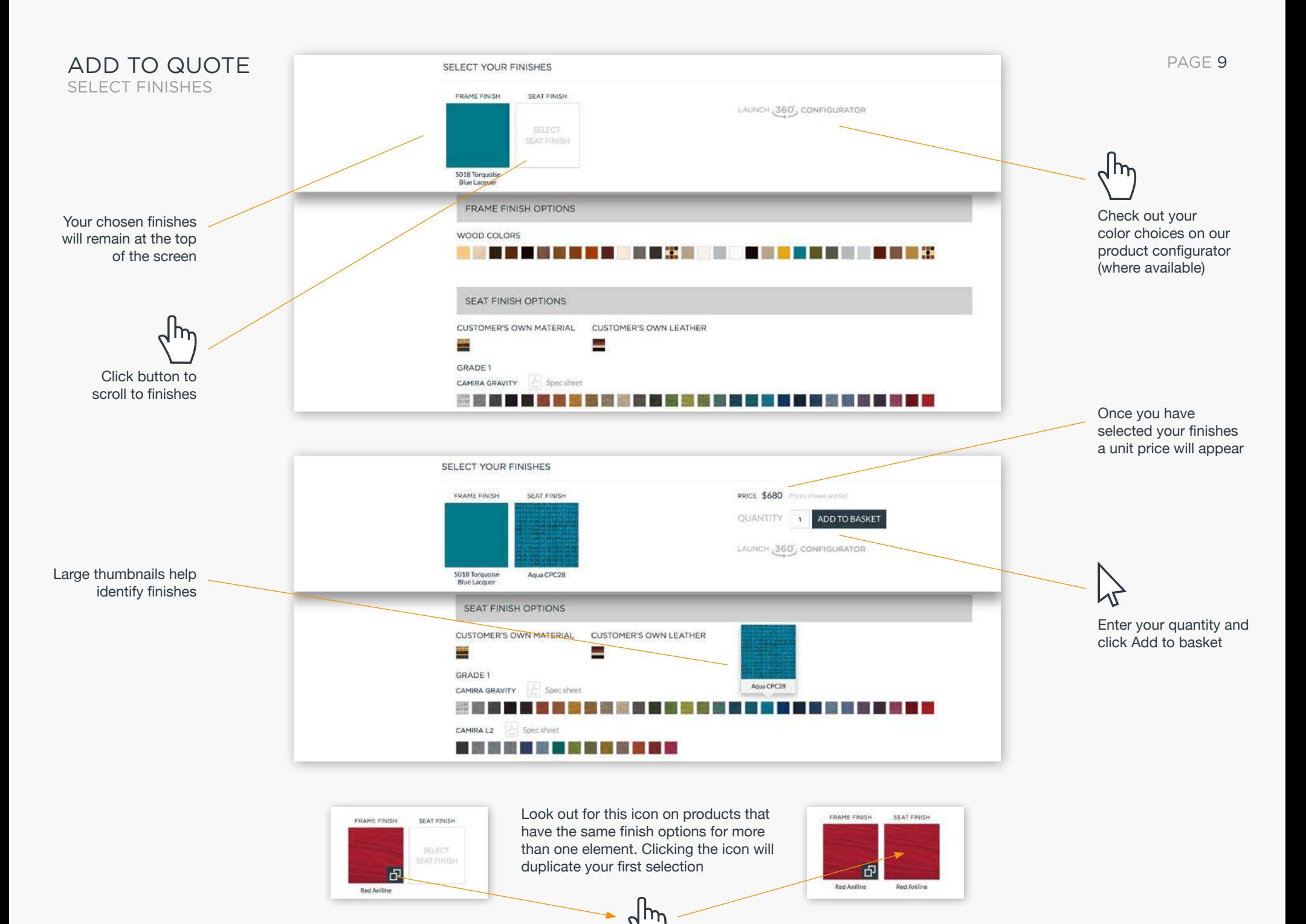

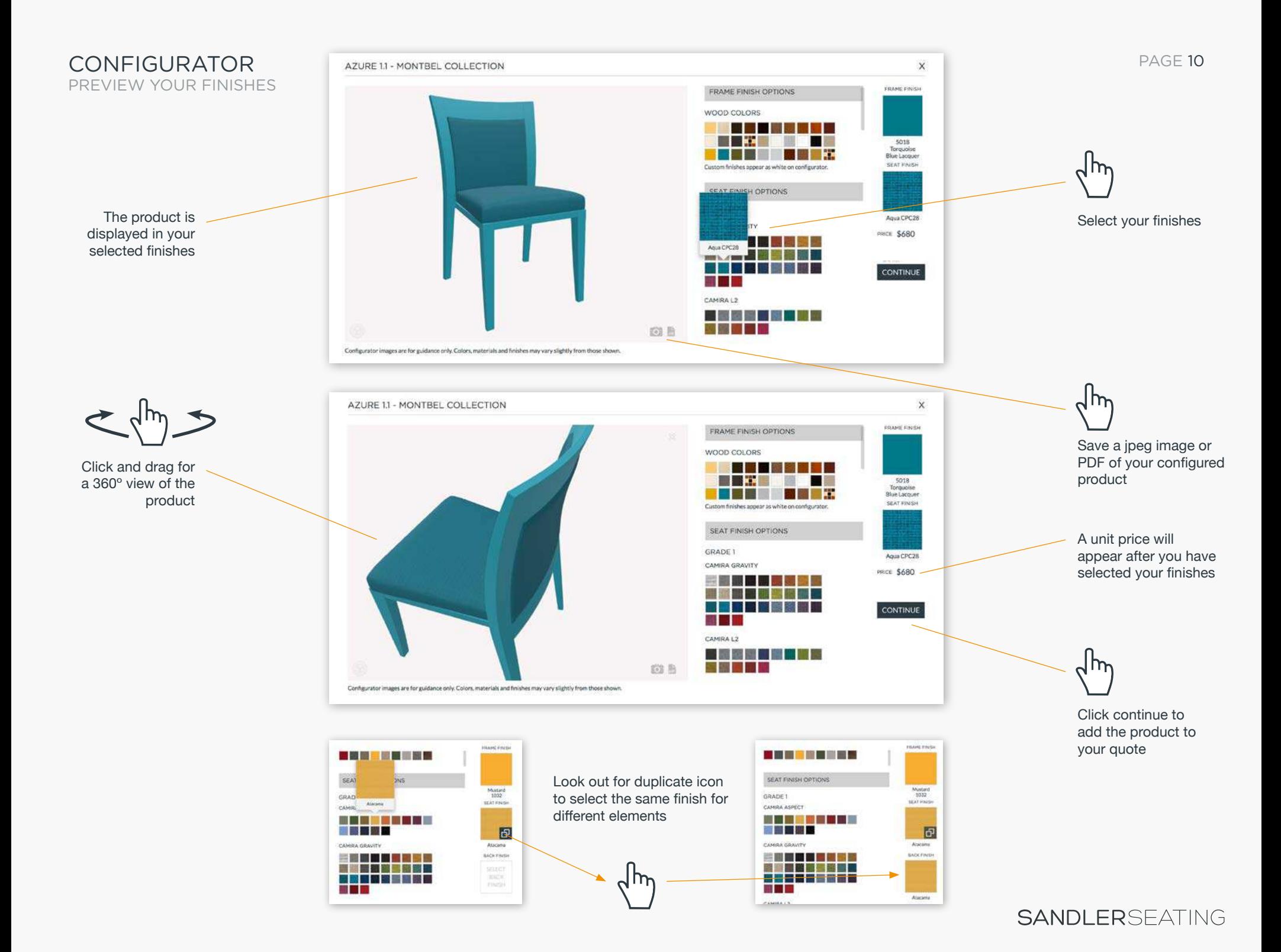

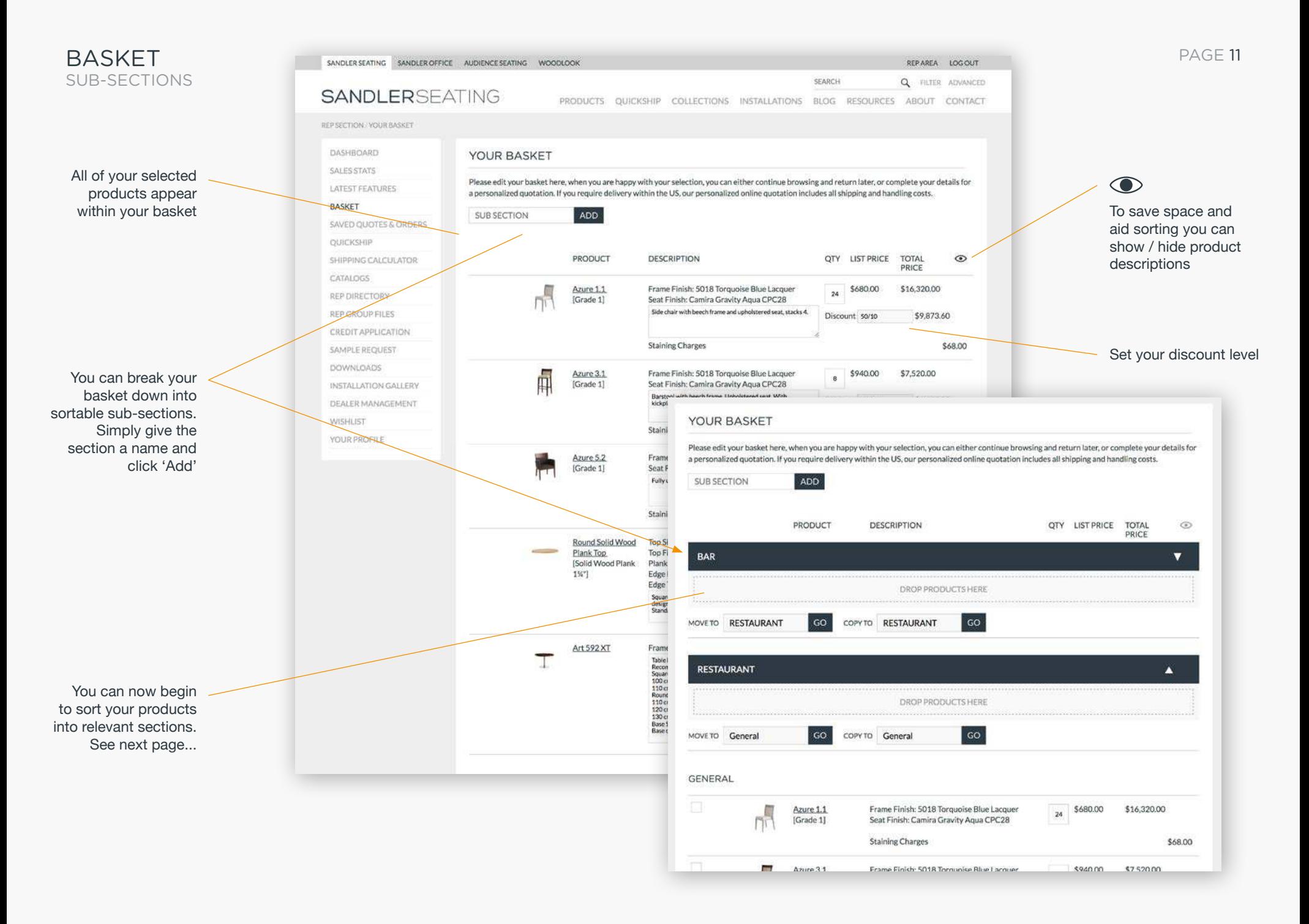

PAGE 12

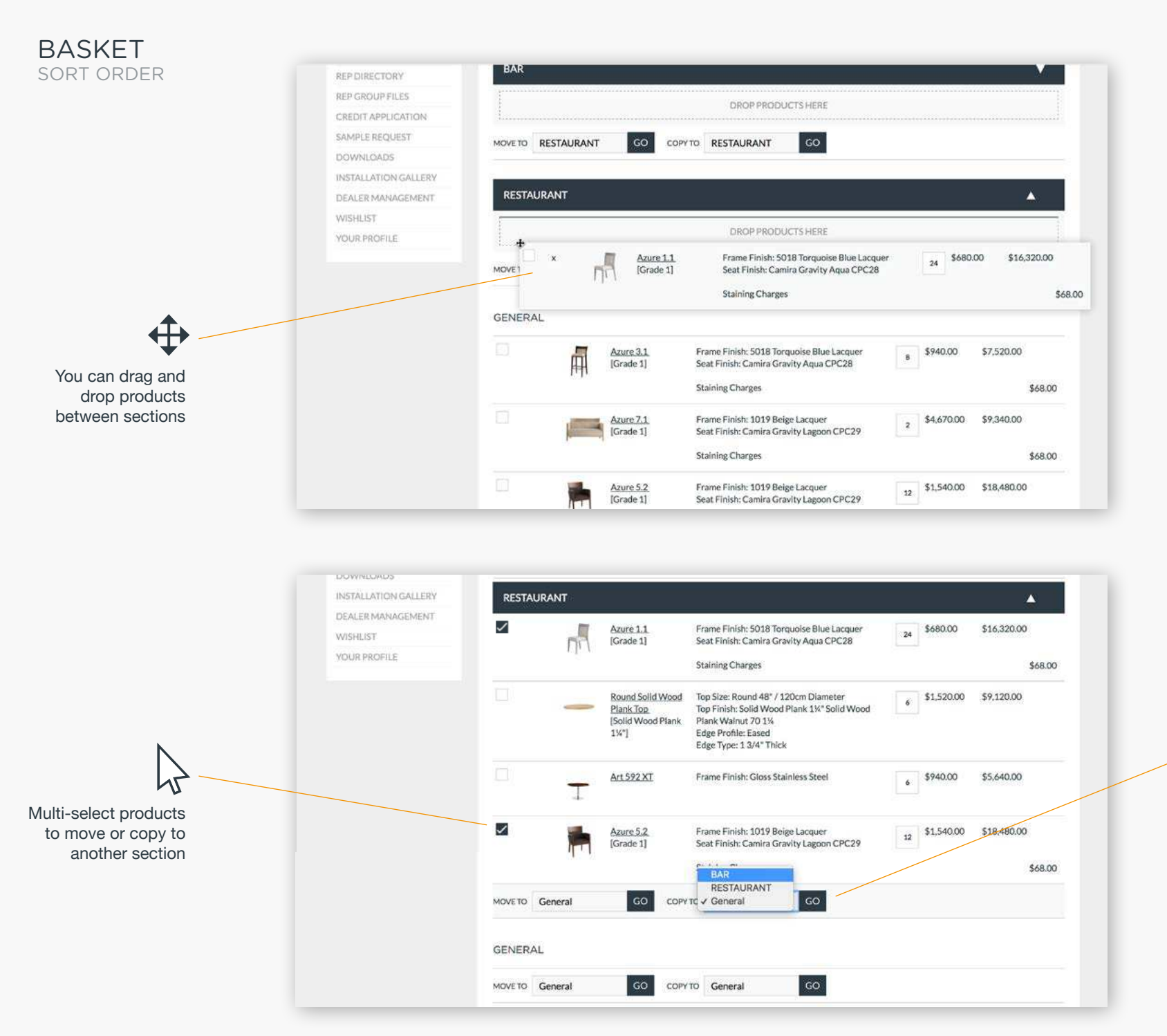

Select 'Copy' to duplicate your product into another section. You can assign a different quantity in each section if required

 $\Delta$ 

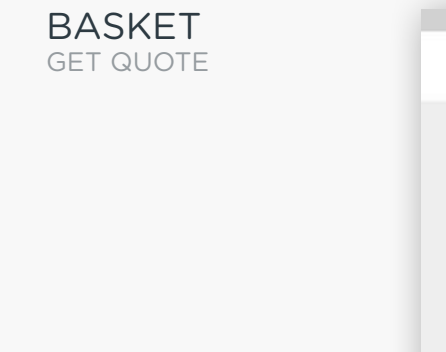

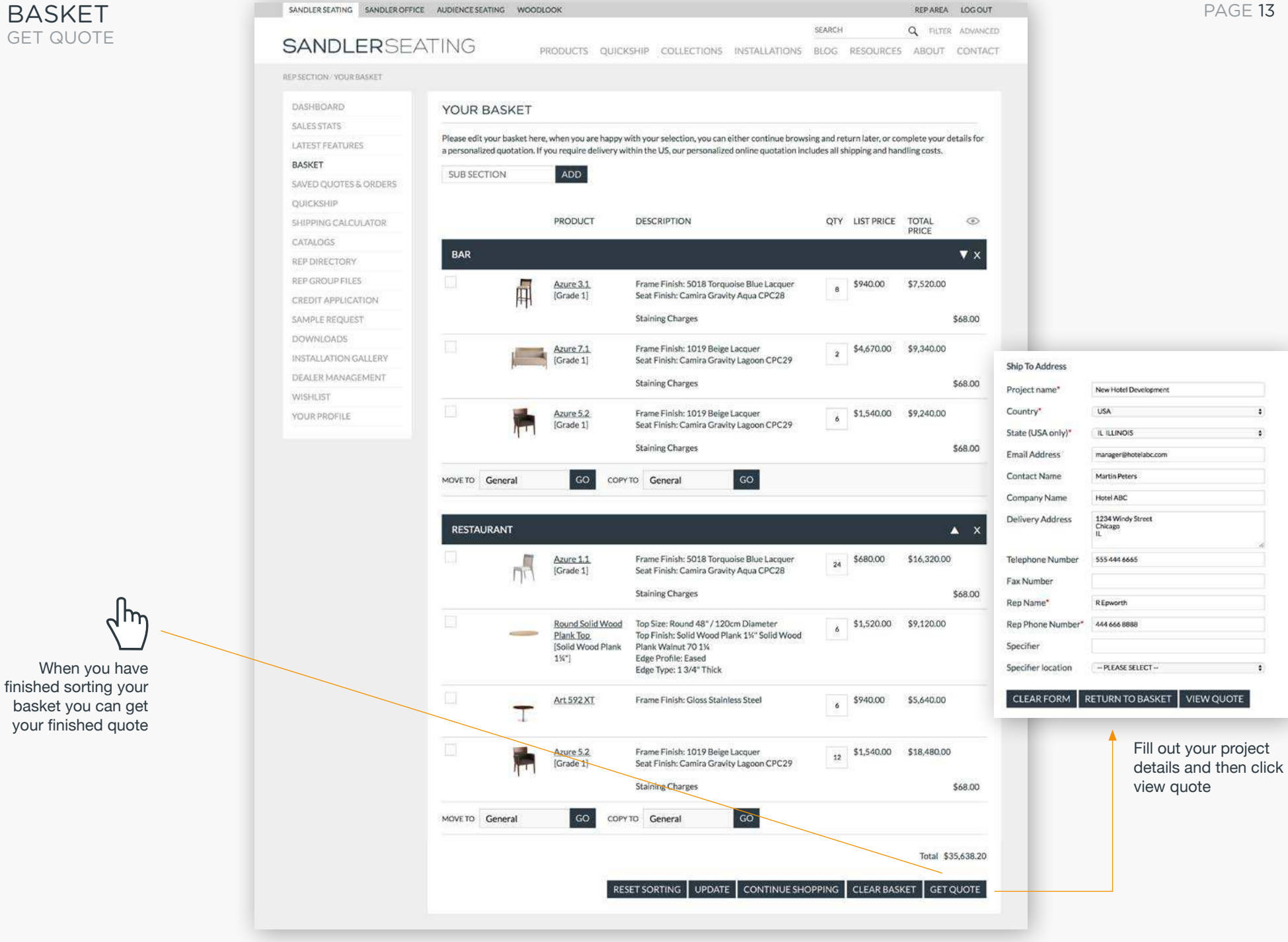

PAGE 13

REPAREA LOGOUT

### BASKET QUOTE SUMMARY

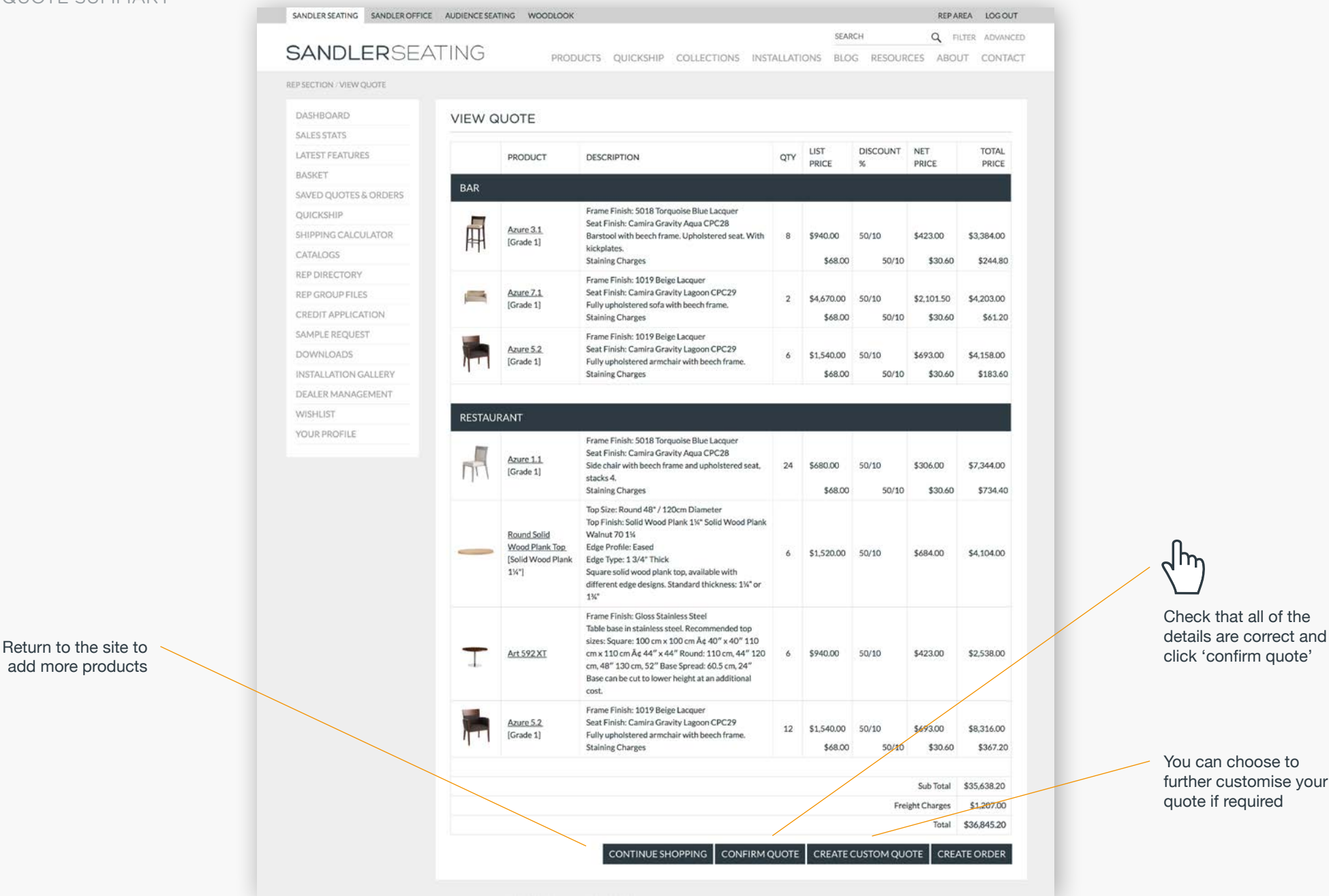

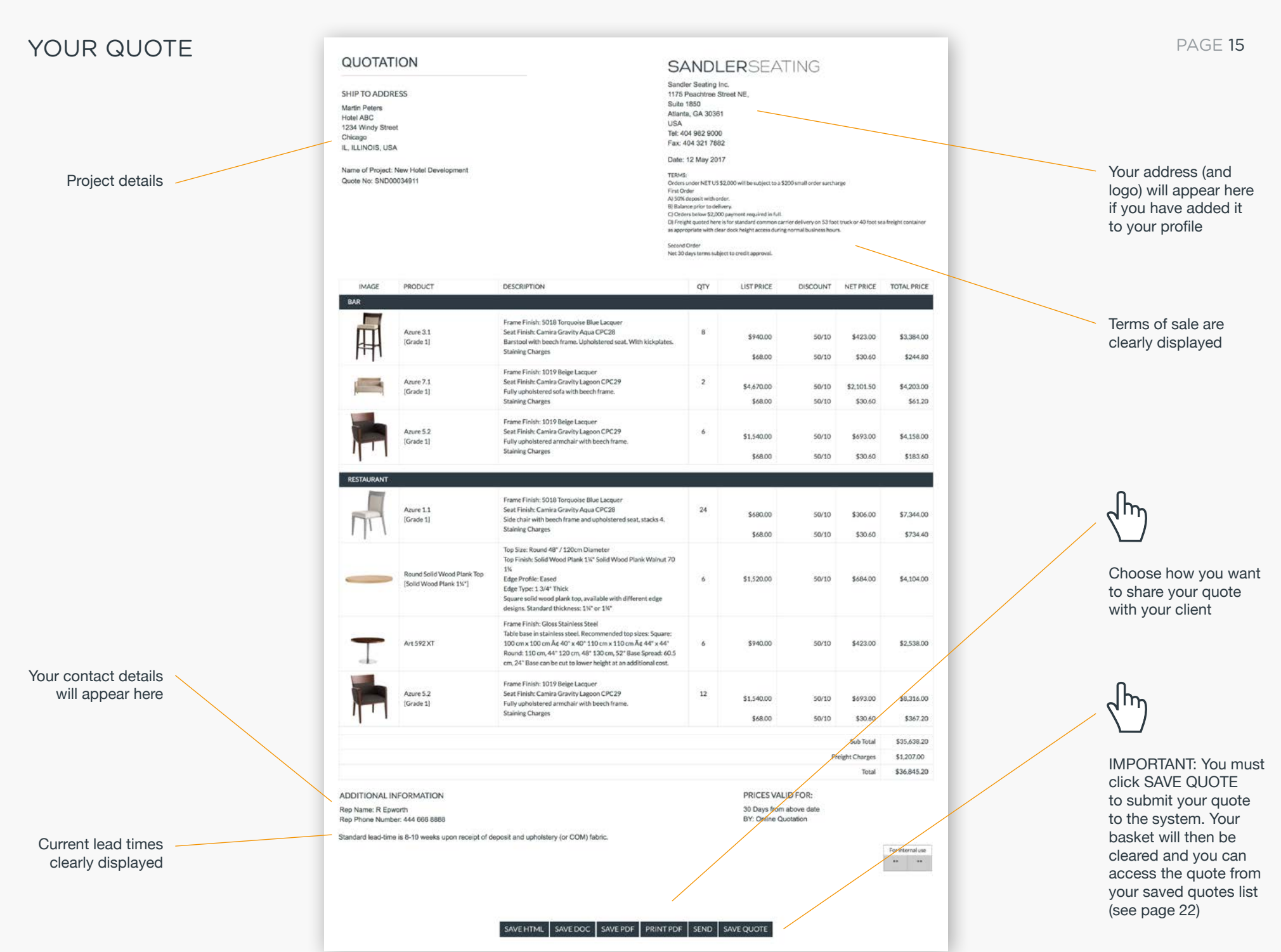

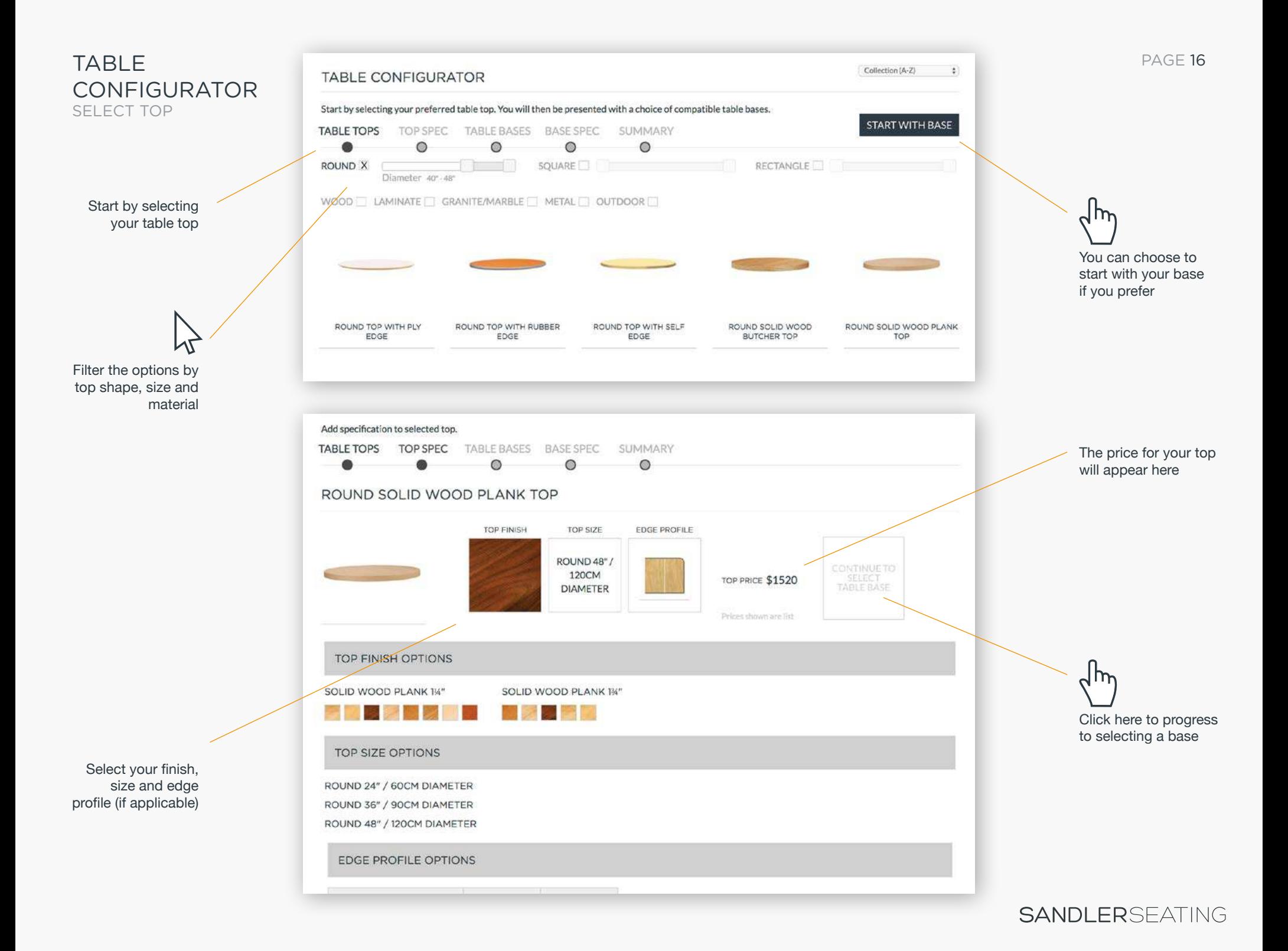

#### PAGE 17

## TABLE CONFIGURATOR SELECT BASE

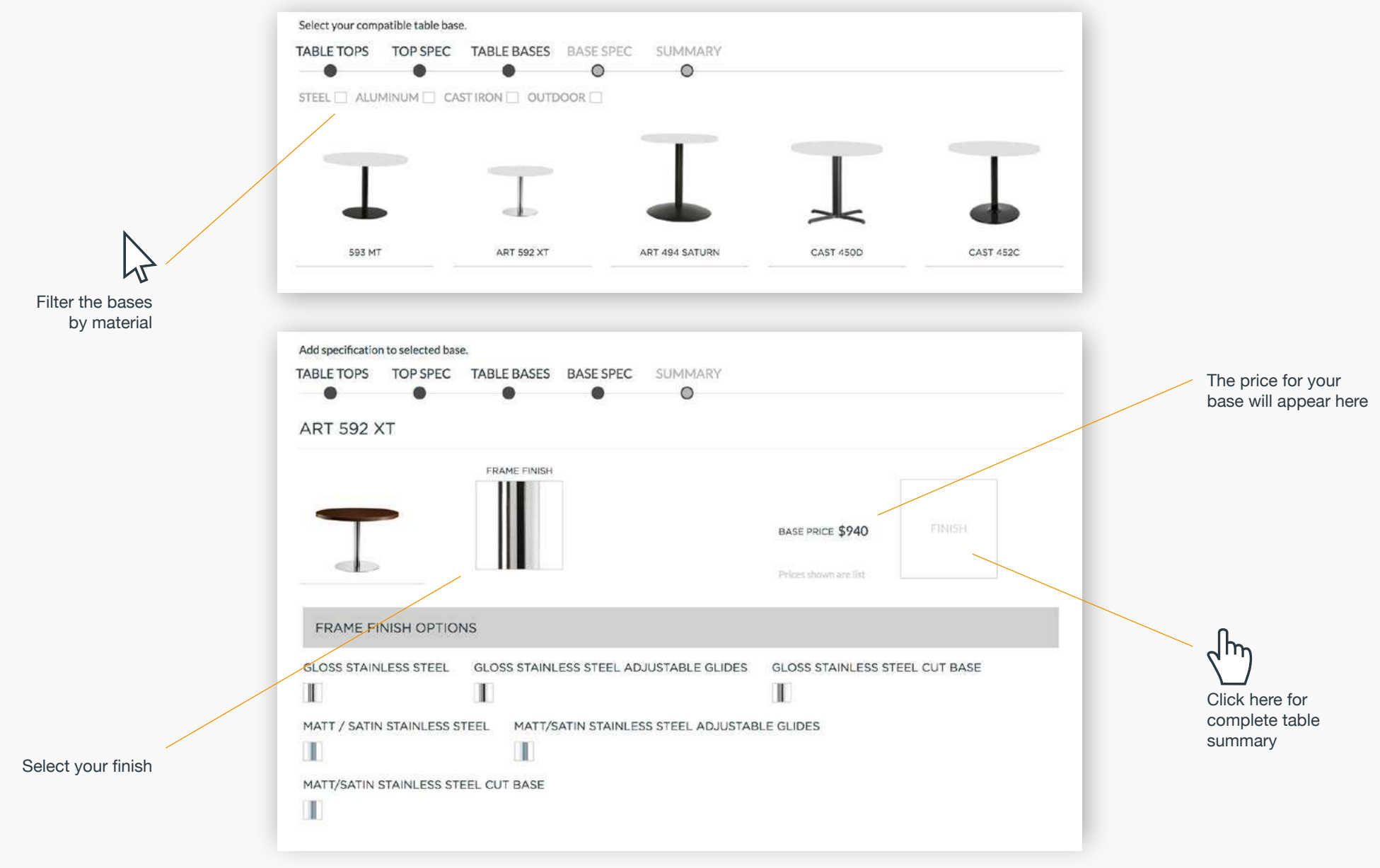

# TABLE **CONFIGURATOR** SUMMARY

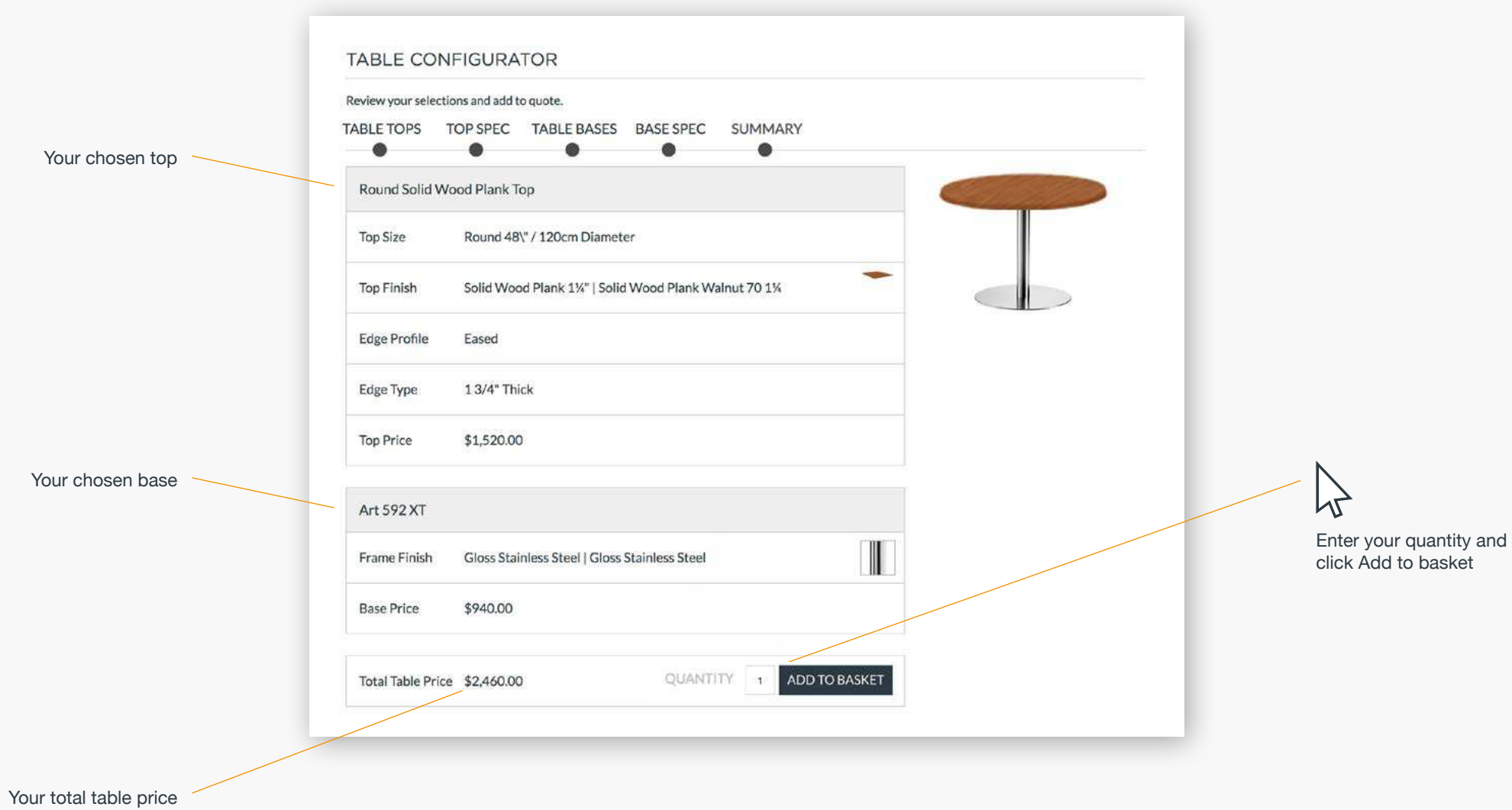

**QUICKSHIP** LISTING SANDLER SEATING SANDLER OFFICE AUDIENCE SEATING WOODLOOK REPAREA LOGOUT SEARCH Q FILTER ADVANCED Our Quickship **SANDLERSEATING** products are in stock PRODUCTS QUICKSHIP COLLECTIONS INSTALLATIONS MEDIA RESOURCES ABOUT CONTACT and ready for quick HOME/OUTCRS/ID despatch PRODUCTS QUICKSHIP AT A GLANCE Our quickship products are in stock now and ready for quick dispatch, (FOB Conover, North Carolina). Products without upholstery can be shipped immediately and upholstered products have an estimated lead time of 4-6 weeks. CHAIRS Quantities available **BAR/COUNTER STOOLS** change regularly CHAIRS X BAR/COUNTER LOUNGE SEATING TABLES **SEARCH** LOUNGE SEATING QUANTITIES 50+  $100+ X 200+$ PRICE UP TO \$300 UP TO \$400 UP TO \$500 UP TO \$750 **BEAM SEATING**  $-300+$ COMPLETE TABLES ۱٢ -13 **TABLE BASES** Search Quickship Filter by product type **TABLE TOPS** products **INSTALLATIONS FABLE CONFIGURATOR** Filter by price Filter by quantity SPECIAL OFFERS HARLEQUIN 1.1 BABA 1.2 (LARGE) **ECHO 210** HARLEQUIN 1.1 HARLEQUIN 1.1 available QUICKSHIP WHAT'S NEW Polisher White Polished Gray Black Polished White Weng Polished Polished  $\overline{c}$ Chrome Chrome Chrome 124 available 113 available 157 available 252 available 210 available Frame finish displayed on listing Seat finish 24A Walnut NASSAU 1.0 NASSAU 1.0 WOODLOOK 1.2 NASSAU 1.0 displayed where applicable White 24A Walnut 24A Walnut Squirrel **Turtle Dave** Grey ᡕᢂᡰ 270 available 270 available 270 available 770 available 308 available Hover over thumbnail to see larger finish swatchQuantity available WOODLOOK 2.3 WOODLOOK 2.3 WOODLOOK 1.2HB WOODLOOK 2.2HB WOODLOOK 2.2HBC 24A Walnut 21A Teak 24A Walnut 24A Walnut 24A Walnut

**SANDLERSEATING** 

#### PAGE 19

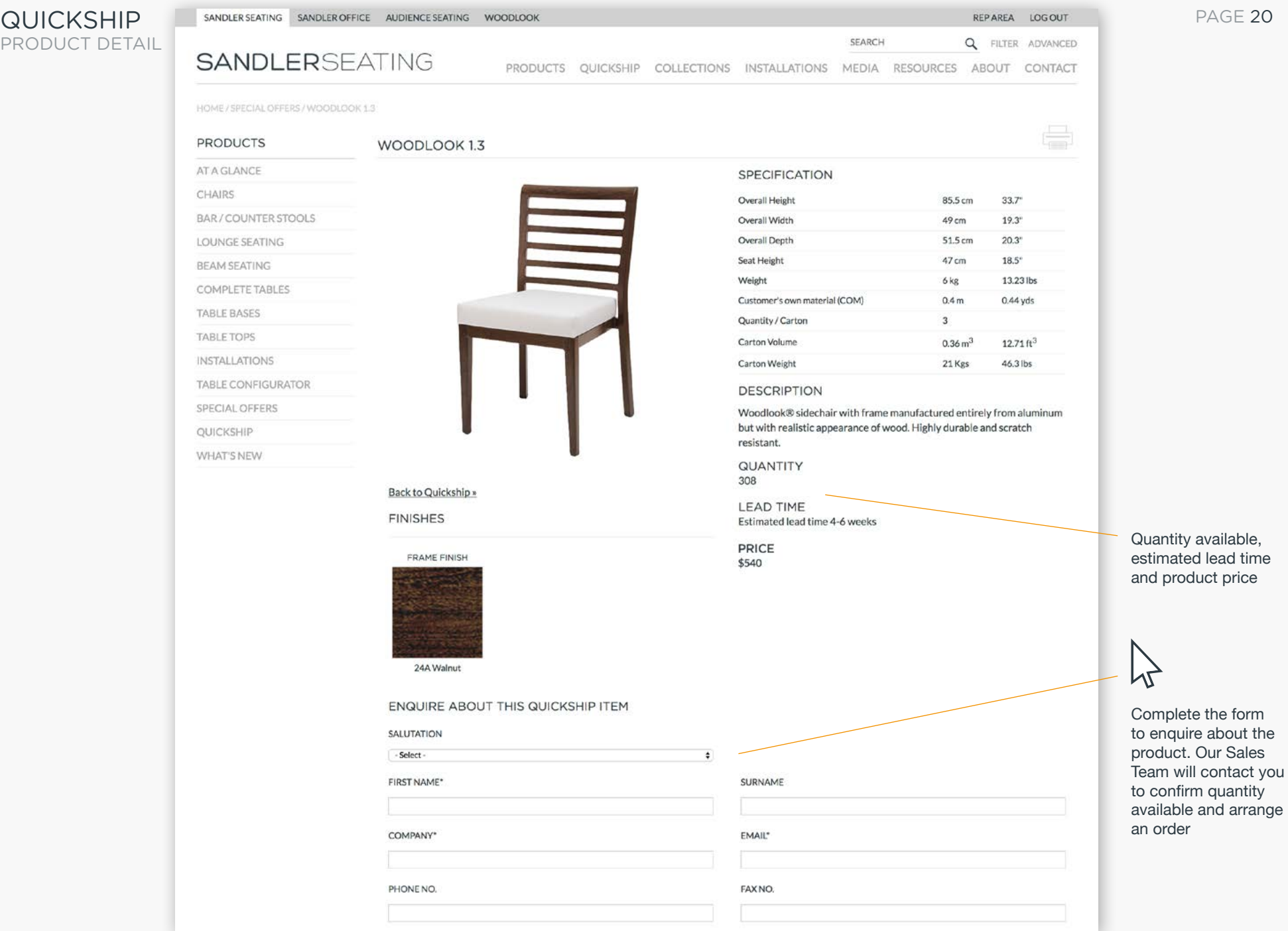

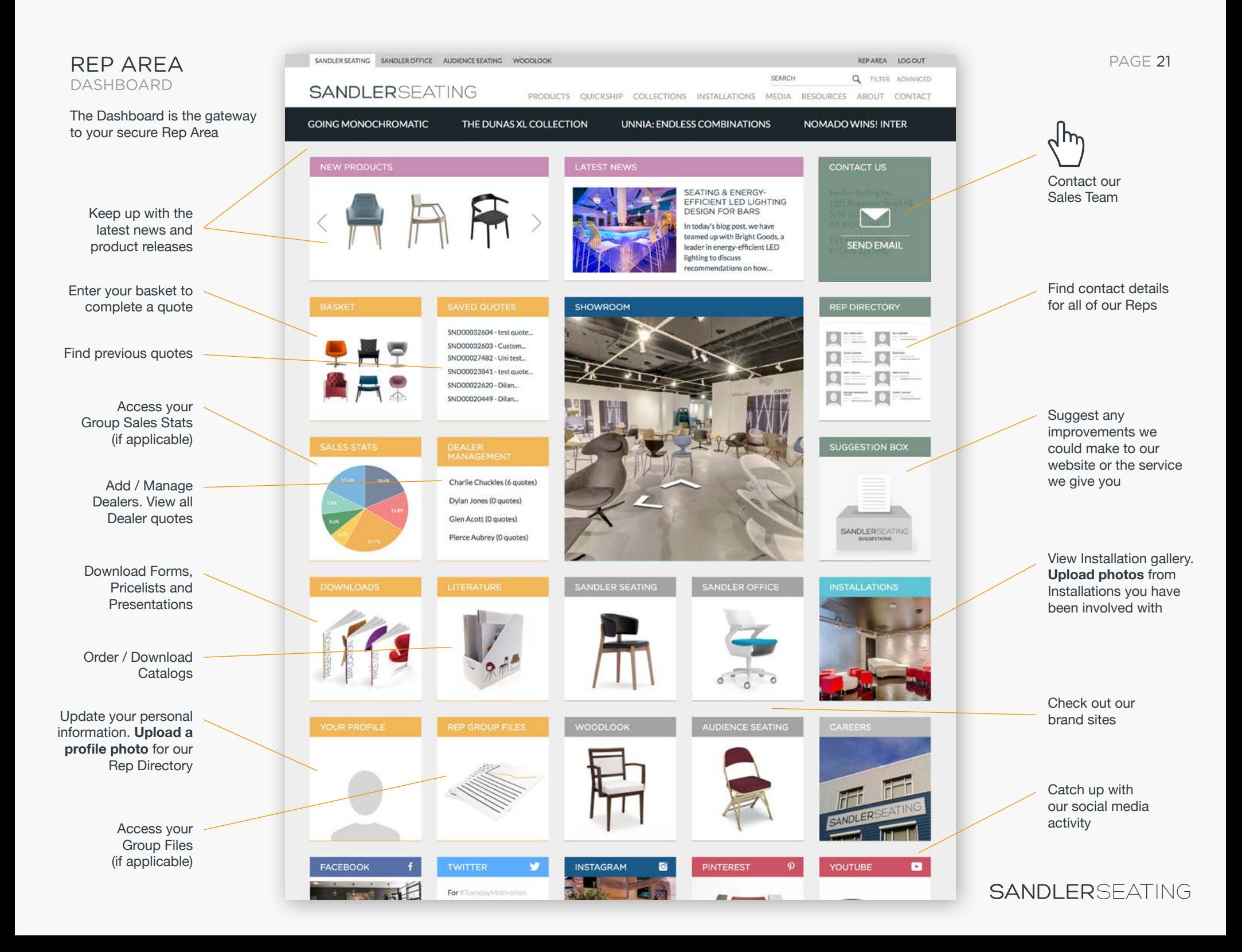

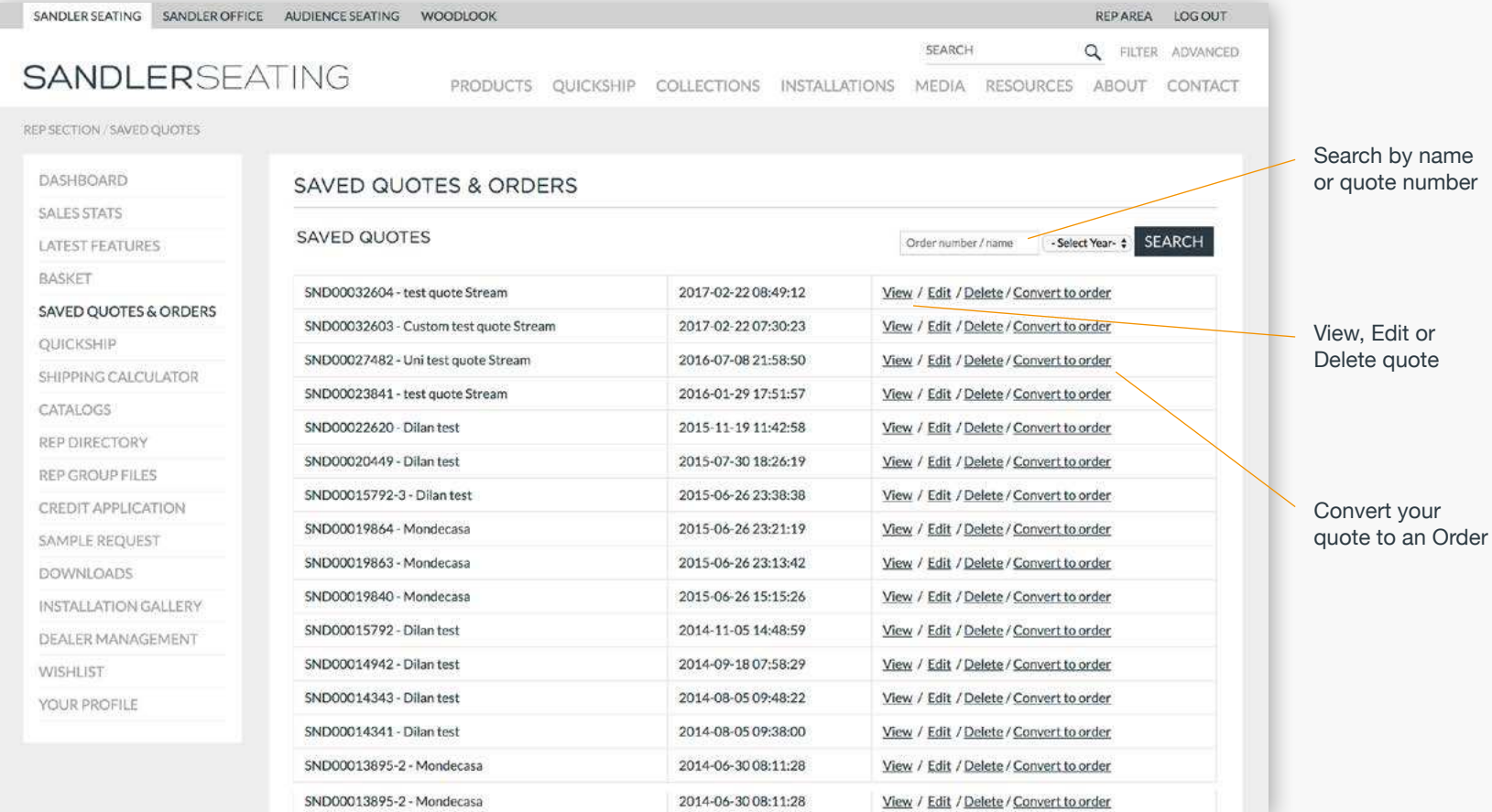

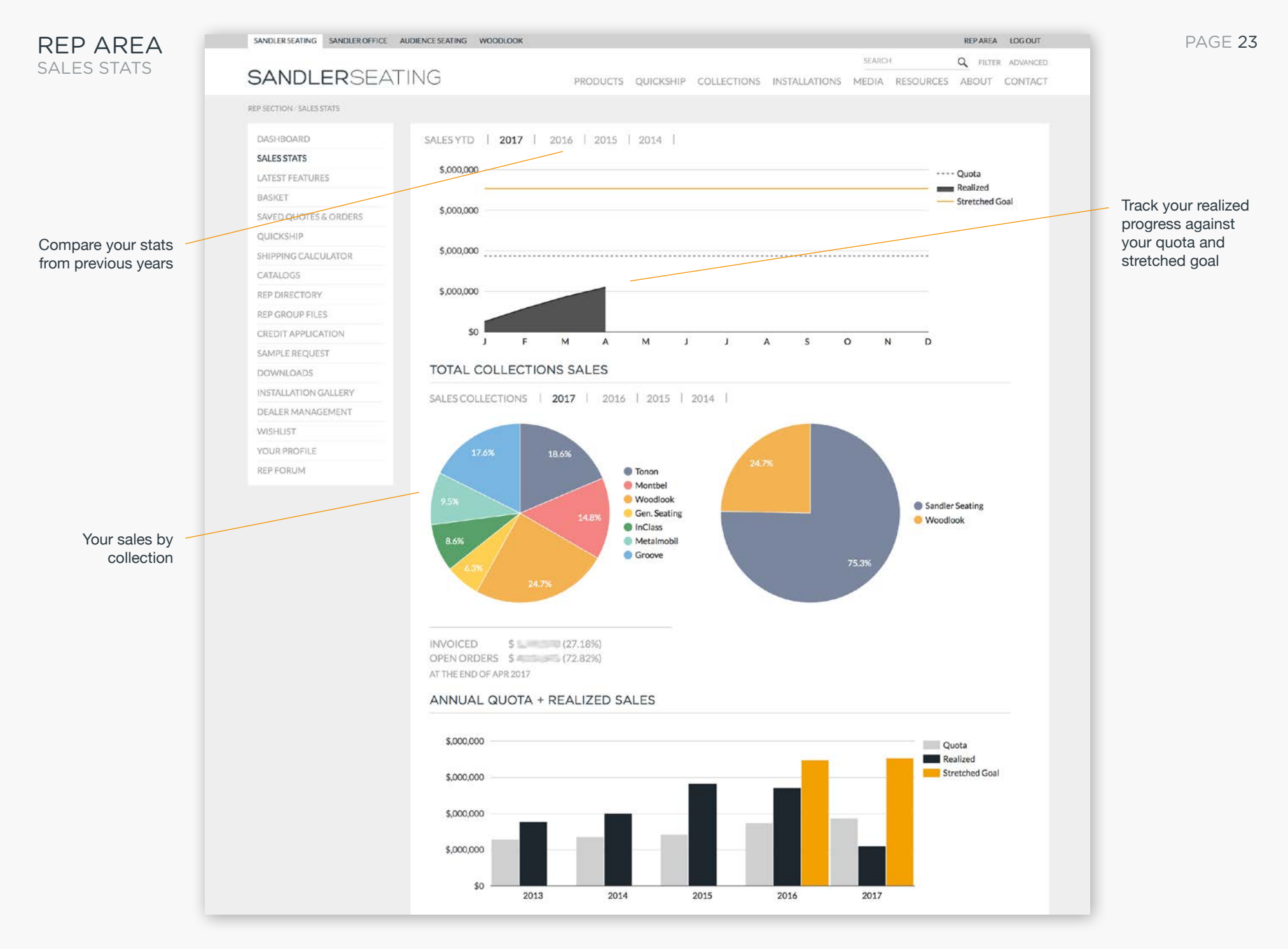

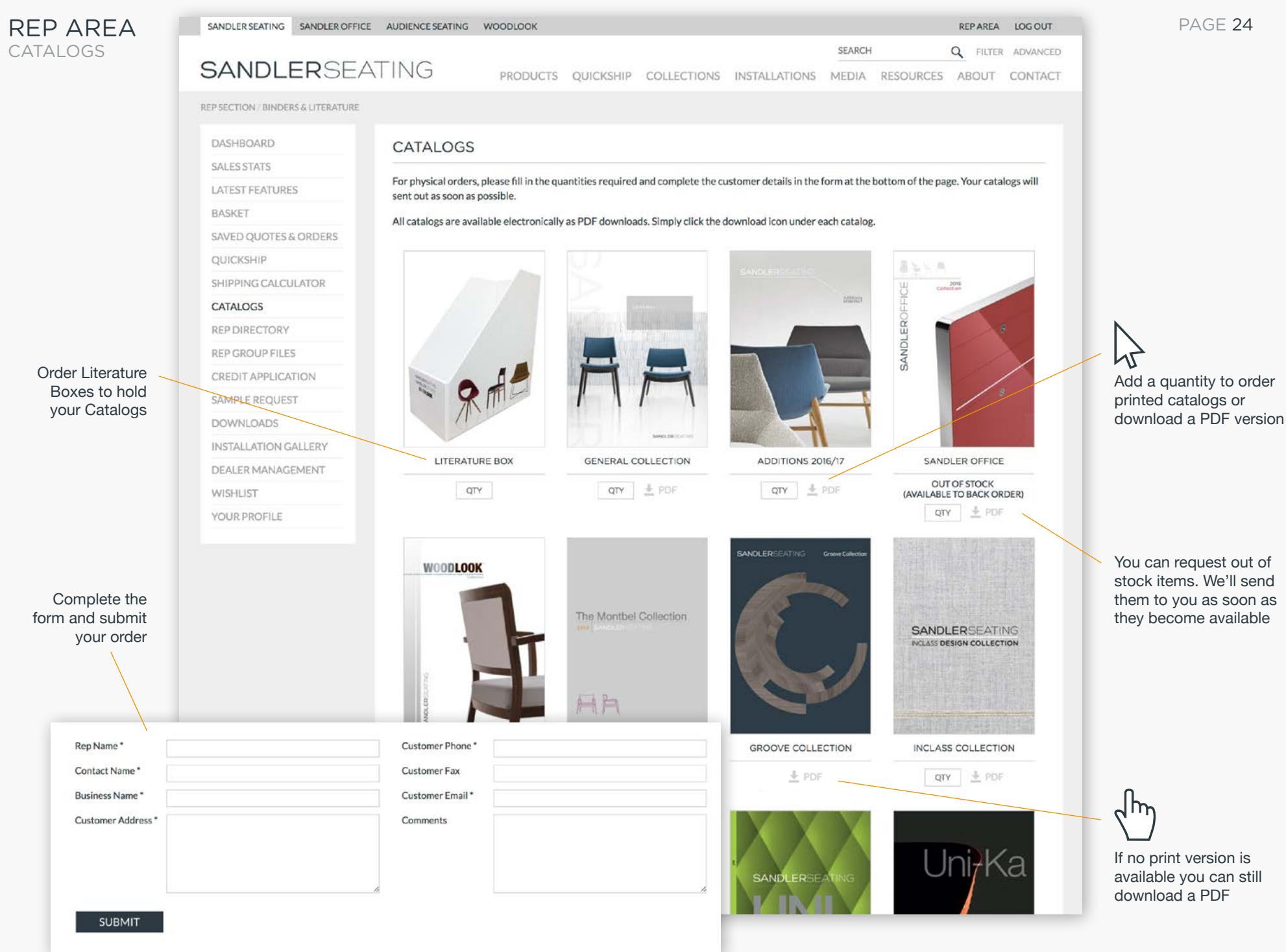

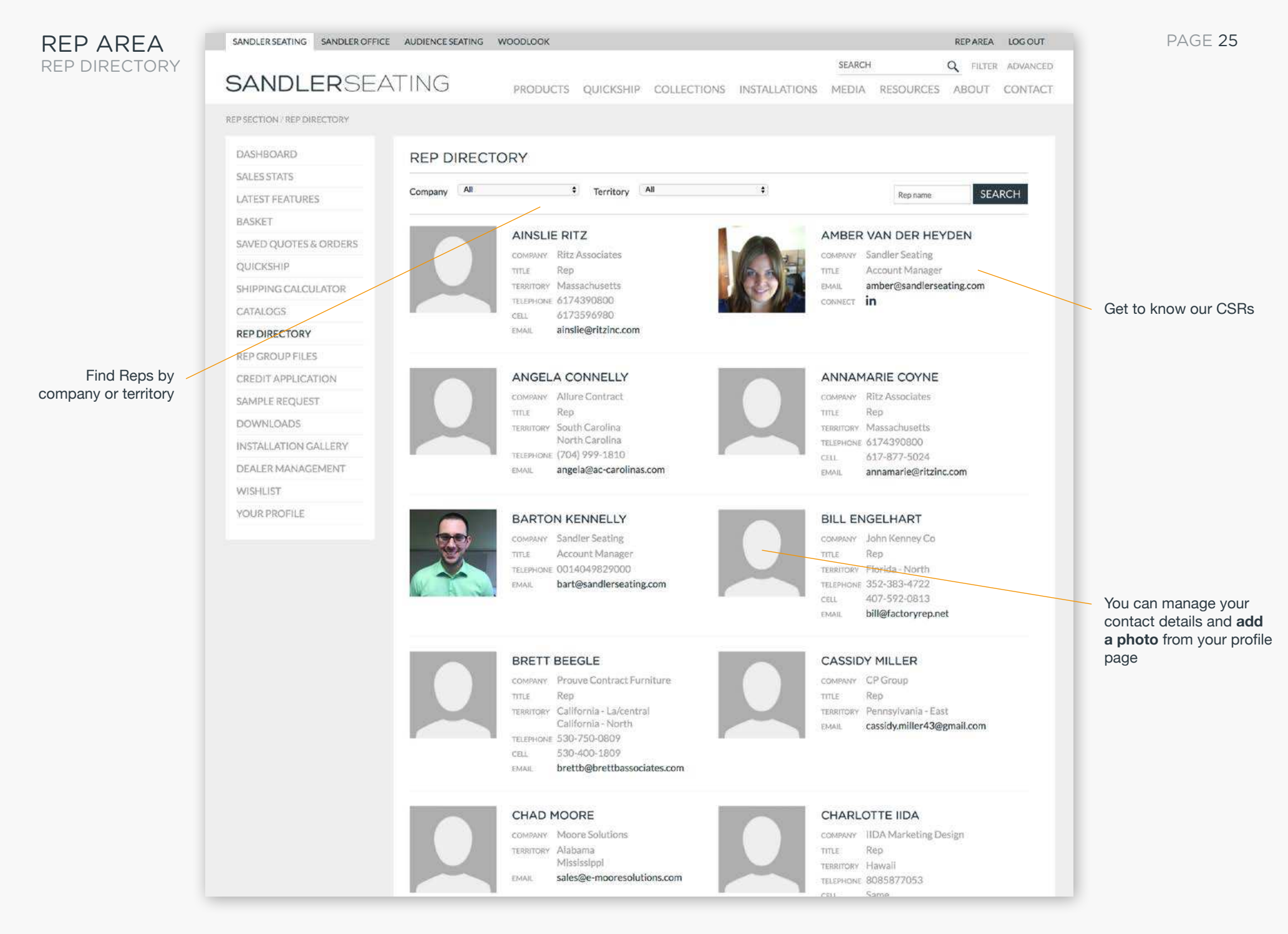

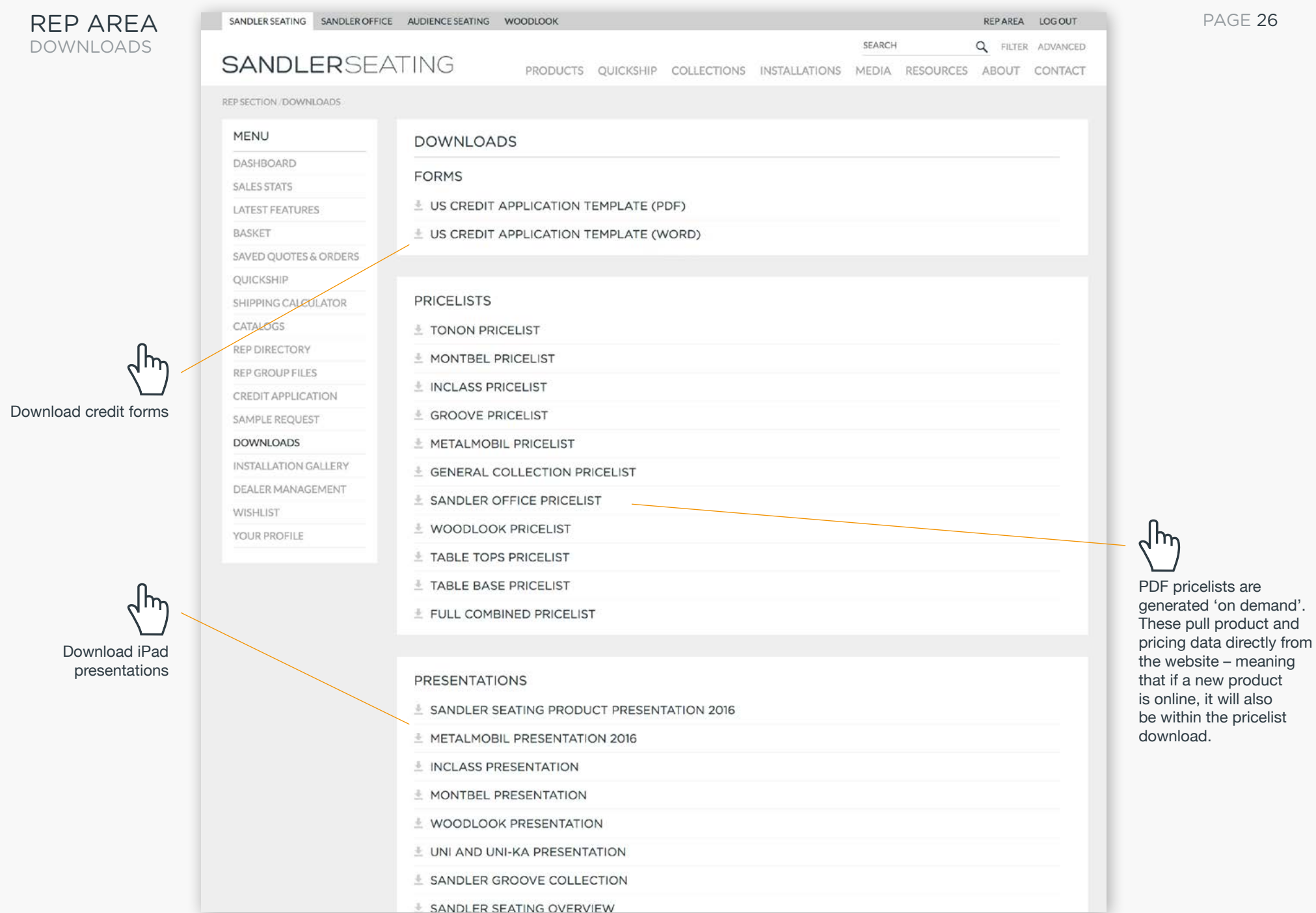

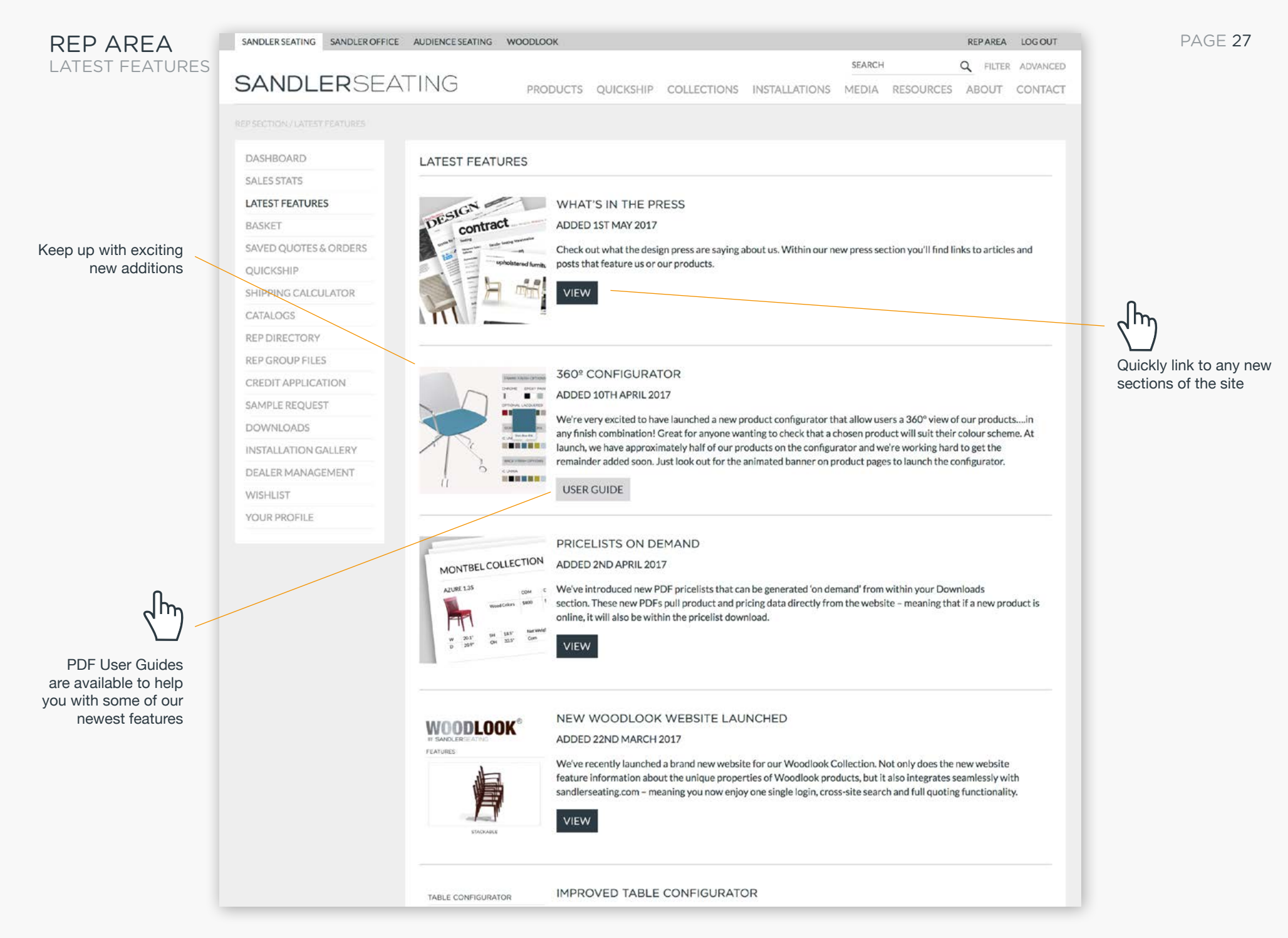